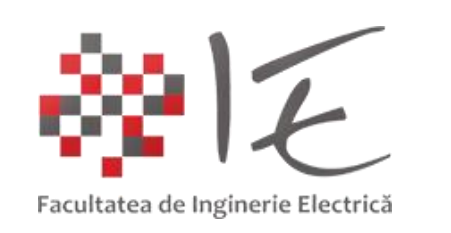

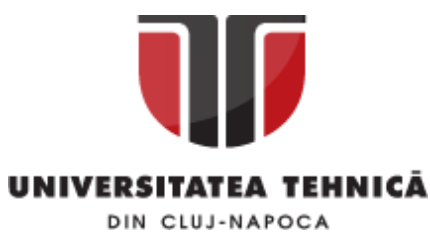

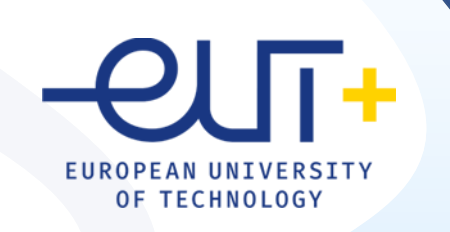

## PCLP 2

#### **Programarea calculatoarelor si limbaje de programare 2**

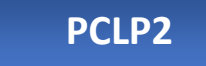

An I semestrul II

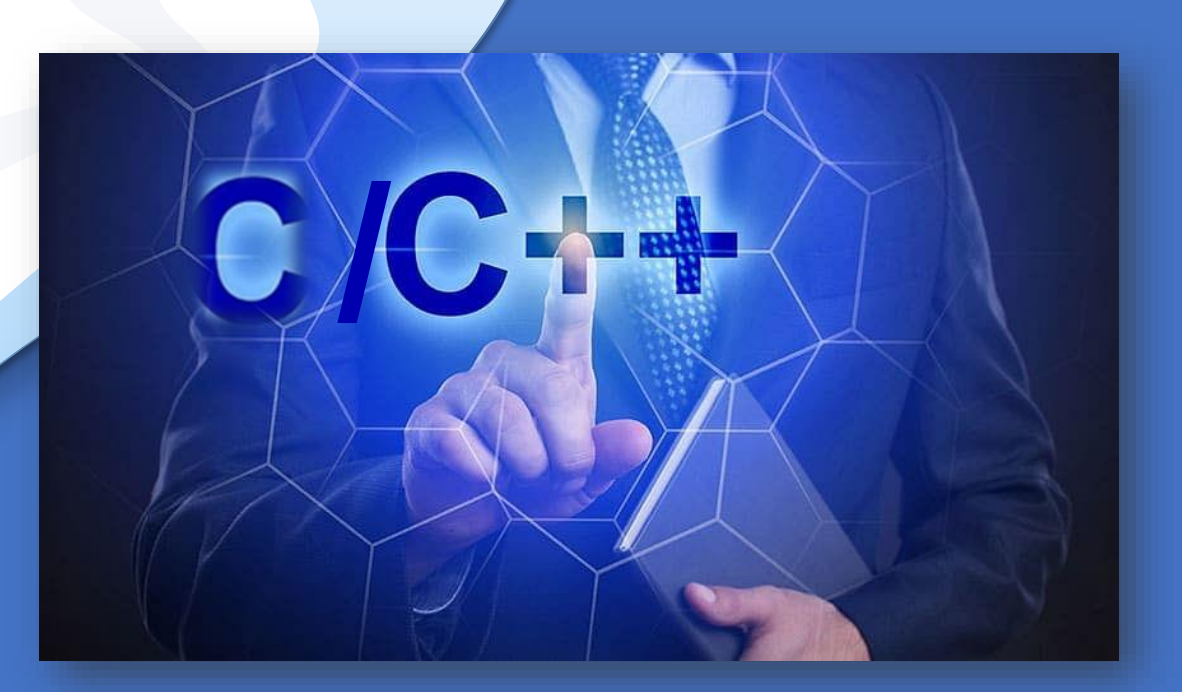

*"Coding is easy when you C it in action."*

### C/C++

### Cap. 2

### Alocarea dinamica a memoriei

**2.1. Moduri de alocare a memoriei**

**2.2. Functii de alocare dinamica a memoriei in C/C++**

**2.3. Alocarea dinamica a memoriei in C++**

**2.4. Functii pentru alocarea blocurilor de memorie** 

#### 2. 1. Moduri de alocare a memoriei

**Zona de memorie utilizată de un program C/C++ cuprinde :**

- ❑ **Zona text sursa:** în care este păstrat codul programului
- ❑ **Zona de date:** în care sunt alocate **variabilele globale**
- ❑ **Zona stivă:** în care sunt alocate **datele temporare= variabilele locale**
- ❑ **Zona heap:** în care se fac alocările dinamice de memorie

#### 2. 1. Moduri de alocare a memoriei

**Static**: memoria este **alocata la compilare** in segmentul de date si nu se mai poate modifica in cursul executiei. Variabilele globale, definite in afara functiilor, sunt implicit statice, dar pot fi declarate static (static) si variabile locale, definite in cadrul functiilor.

**Automatic**: memoria este **alocata automat la executie**, cand se apeleaza o functie, in zona stiva alocata unui program si este eliberata automat la terminarea functiei. Variabilele locale ale functiilor sunt implicit din clasa auto.

**Dinamic**: memoria se **aloca la executie in zona "heap"** atasata programului, dar numai la cererea explicita a programatorului, prin apelarea unor functii (malloc, calloc, realloc, new, delete). Memoria este eliberata numai la cerere, prin apelarea functiilor (free, delete).

#### 2. 1. Moduri de alocare a memoriei

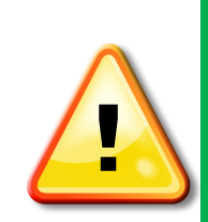

**Variabilele statice pot fi initializate numai cu valori constante** (pentru ca alocarea memoriei are loc la compilare), dar **variabilele auto pot fi initializate cu rezultatul unor expresii** (pentru ca alocarea memoriei are loc la executie).

Cantitatea de memorie alocata pentru variabilele cu nume rezulta din tipul variabilei si din dimensiunea declarata pentru tablouri. **Memoria alocata dinamic este specificata explicit ca parametru al functiilor de alocare, in numar de octeti.**

**Consumul de memorie "stack" (stiva) este mai mare in programele cu functii recursive** si numar mare de apeluri recursive, iar **consumul de memorie "heap" este mare in programele cu siruri si matrici alocate (si realocate) dinamic**.

#### 2. 2. Functii de alocare dinamica a memoriei in C si C++

Functia malloc()

#### DEFINITII

**Prototip**: void \*malloc(unsigned n)

**Biblioteci:**  $\le$ stdlib.h> si  $\le$ malloc.h> in C,  $\le$ cstdlib> in C++ unde: n este nr. de octeti de memorie ce va fi alocat

**Efect**: functia malloc() returneaza un pointer spre primul octet al regiunii de memorie alocate in memoria heap libera. Functia aloca in memoria heap o zona contigua de n octeti =nr octeti specificat n.

**Obs**: Daca nu este suficienta memorie disponibila atunci malloc() returneaza NULL.

#### 2. 2. Functii de alocare dinamica a memoriei in C si C++

#### Functia malloc()

7

#### DEFINITII

Alocarea unei zone de memorie contigue, neinitializate pentru n obiecte de acelasi tip:

 **secventa in C**  tip \*p; p=malloc(n\*sizeof(tip); **secventa in C++** tip \*p; p=(tip\*)malloc(n\*sizeof(tip);

❑ **In C nu este necesara specificarea tipului** pentru a atribui lui p valoarea returnata de malloc(), deoarece un pointer de tip \*void este automat convertit la tipul pointerului din stinga atribuirii: tip \*p=malloc(n\*sizeof(tip);

- ❑ **In C++ este obligatorie specificarea explicita de tip** atunci cand se atribuie un pointer de tip \*void altui tip de pointer : tip \*p= $(tip*)$ malloc(n\*sizeof(tip);
- ❑ **Zona de memorie alocata nu este initializata !**
- ❑ Pentru evitarea erorilor se testeaza daca exista memorie disponibila

#### 2. 2. Functii de alocare dinamica a memoriei in C si C++

Functia malloc()

EXEMPLE

**Ex.1**:Alocarea dinamica in C a unei zone de memorie pentru 50 de nr. intregi int  $\gamma$ ; p= malloc(50 $\gamma$ sizeof(int)); **Ex.1**:Alocarea dinamica in C a unei zone de memorie pentru 50 de nr. intregi int \*p= malloc(50\*sizeof(int));

> **Ex.2:**Testarea valorii returnate de malloc(), testarea existentei zonei de memorie libere int  $p =$  malloc(50  $*$  sizeof(int));  $if(p == NULL)$ { printf("out of memory\n"); exit(1) }

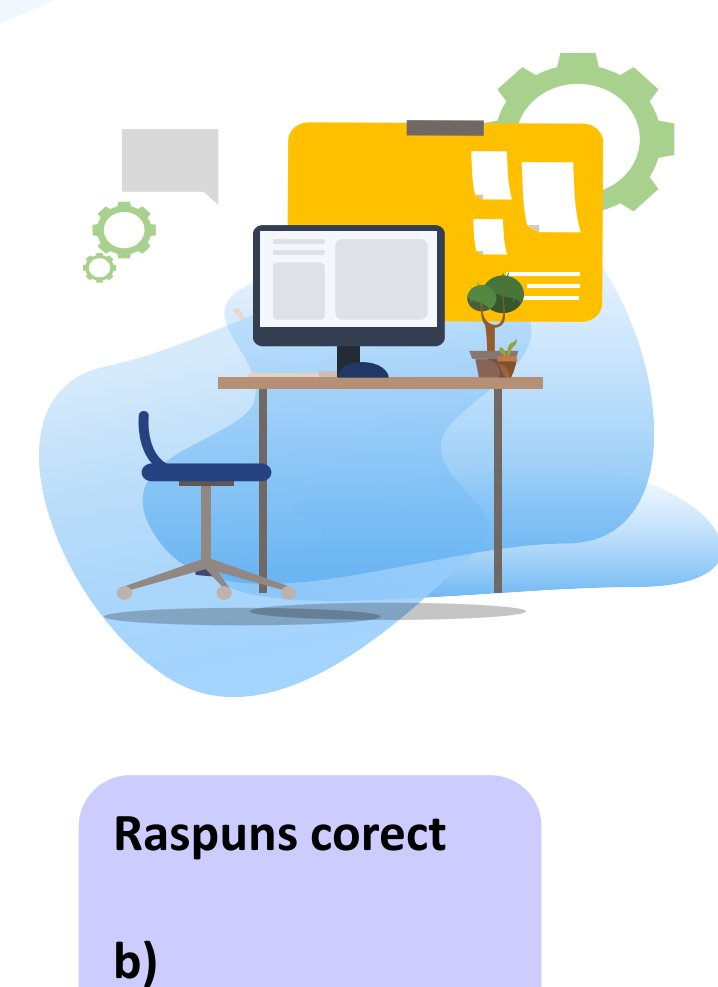

### TEST

1. Presupunand ca o variabila de tip double se reprezinta pe 8 octeti care va fi spaţiul alocat de instructiunea:

#### malloc(5\*2\*sizeof(double));

- a) 15 octeti
- b) 80 octeti
- c) 100 octeti
- d) 42 octeti

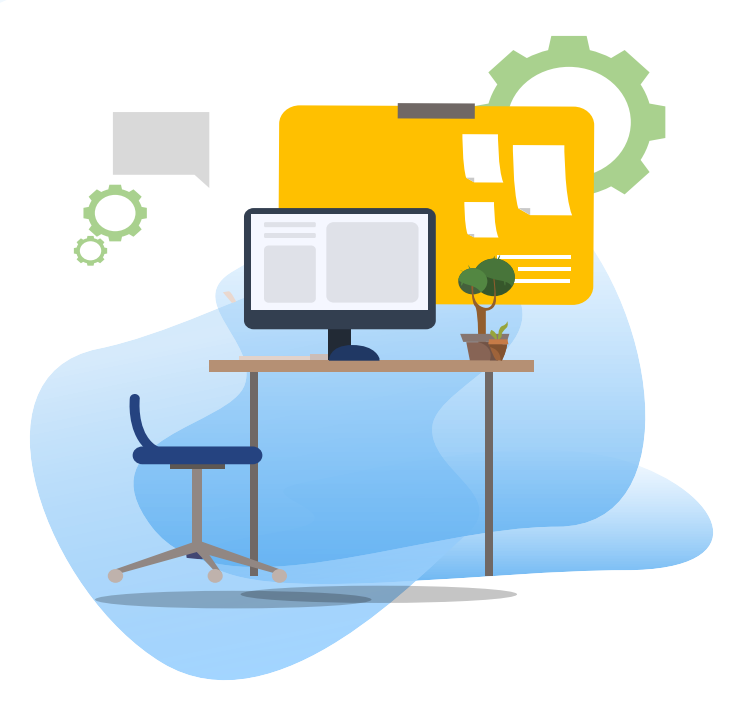

## TEST

**2** Indicaţi câţi octeti de memorie vor fi alocati prin funcţia malloc() unei matrici de numere reale cu m=5 linii şi n=4 coloane, daca:

p=(double\*)malloc(m\*n\*sizeof(double));

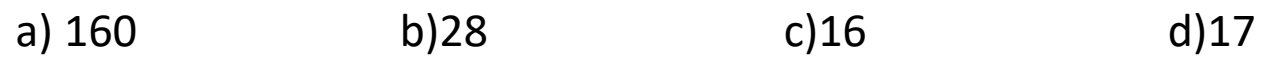

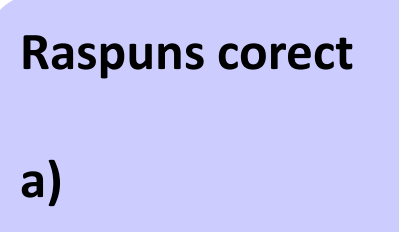

#### 2. 2. Functii de alocare dinamica a memoriei in C si C++

Functia free()

#### DEFINITII

**Prototip:** void \*free(void \*p)

unde: p este un pointer spre memoria alocata anterior cu malloc()

**Biblioteci:** <stdlib.h> si <malloc.h> in C, <cstdlib> in C++ **Efect:** functia free() are ca efect eliberarea memoriei alocate dinamic

#### EXEMPLE

Ex.: Alocarea dinamica a unei zone de memorie ptr 50 nr. intregi int \*p; p= (int \*)malloc(50\*sizeof(int));  $\ldots$  free(p);

11

#### 2. 2. Functii de alocare dinamica a memoriei in C si C++

Functia realloc()

#### DEFINITII

**Prototip:** void \*realloc(void \*p, unsigned n)

**Biblioteci:**  $\le$ stdlib.h> si  $\le$ malloc.h> in C,  $\le$ cstdlib> in C++ unde: p este un pointer spre memoria realocata dinamic

**Efect:** functia realloc() re-aloca dinamic zona de memorie specificata prin n octeti, spre care indica pointerul p.

Daca re-alocarea nu este posibila din lipsa de memorie libera atunci realloc() returneaza NULL.

**secventa in C** tip \*p; p=realloc(p,n\*sizeof(tip);

**secventa in C++** tip \*p; p=(tip\*)realloc(p,n\*sizeof(tip);

#### 2. 2. Functii de alocare dinamica a memoriei in C si C++

#### Functia realloc()

…

**Ex.:** Re-alocarea dinamica a unei zone de memorie in C++

int \*p; //se aloca dinamic memorie pentru 50 nr intregi p= (int \*)malloc(50\*sizeof(int));

//se realoca memoria dinamic pentru un sir de 100 nr intregi //utilizand acelasi pointer p= (int \*)realloc(p, 100 \* sizeof(int));

#### 2. 2. Functii de alocare dinamica a memoriei in C si C++

#### Functia calloc() DEFINITII

**Prototip**: void \*calloc(unsigned nrelem, unsigned dimelem)

**Biblioteci:**  $\le$ stdlib.h> si  $\le$ malloc.h> in C,  $\le$ cstdlib> in C++

unde:

- ❑ nrelem este definit in <stdlib> si este de obicei unsigned int
- ❑ dimelem reprezinta nr. de octeti de memorie ce va fi alocat

**Efect**: aloca o zona de memorie de dimensiune nrelem\*dimelem,in memoria heap si **se initializeaza cu**

**0**, functia returnand un pointer la zona de memorie sau NULL daca alocarea nu s-a putut realiza.

EXEMPLU

**Ex.1:** Alocarea unei zone de memorie pentru 100 de nr. intregi initializate cu 0 int \*p; p=calloc(100, sizeof(int));  $p = (int^*)$  calloc(100, sizeof(int)); // in C++

#### 2. 2. Functii de alocare dinamica a memoriei in C si C++

#### EXEMPLE

**Ex.1: Citirea , afisarea si calculul sumei si produsului elementelor unui sir de nr intregi utilizand alocarea dinamica a memoriei** #include <stdio.h> #include <malloc.h> int main() Introduceti n intreg pozitiv: 5  $\{int *tab, n,i, s=0, p=1\}$ Introduceti 5 intregi: printf("Introduceti n intreg pozitiv:");scanf("%d", &n);  $nr 1:1$ //alocarea dinamica  $nr<sub>2</sub>:2$ tab=(int\*)malloc(n\*sizeof(int)); if(tab==NULL) printf("\n eroare de alocare!");  $nr<sub>3:3</sub>$ printf("Introduceti %d intregi:", n); for  $(i=0; i \le n; i++)$  $nr 4:4$  ${prime("Nnnr %d:",i+1);}$ scanf("%d", tab+i);s+=\*(tab+i); p\*=\*(tab+i);} //afisarea sirului de nr  $nr<sub>5:5</sub>$ printf("ati introdus nr:\n"); ati introdus nr: for  $(i=0; i \le n; i++)$  $1:2:3:4:5:Suma:15$  {printf("%d:",\*(tab+i)); }//printf("%d:",tab[i]); Produsul:120 printf("Suma:%d\n",s); printf("Produsul:%d\n",p); free (tab);return 0;}

#### 2. 2. Functii de alocare dinamica a memoriei in C si C++

**Ex.2**.: Sa se scrie programul care realizeaza alocarea dinamica a memoriei pentru un sir de n nr intregi, n citit de la tastatura si calculeaza suma, produsul elementelor sirului, minim si maxim din sir. #include <stdio.h> #include <malloc.h>  $\{int^*p, n,i, sum=0, prod=1, max, min\}$ Introduceti n intreg pozitiv: 5 Introduceti 5 nr. intregi: printf("Introduceti n intreg pozitiv: ");scanf("%d", &n);  $nr 1:10$ p=(int\*)malloc(n\*sizeof(int));  $nr<sub>2:5</sub>$ if(p==NULL) printf("\n eroare de alocare!");  $nr<sub>3</sub>:2$ printf("Introduceti %d nr. intregi:\n", n);  $nr<sub>4:3</sub>$  $nr<sub>5</sub>:4$ for  $(i=0;i=n;i++)$  {printf("nr %d:", $i+1$ );scanf("%d",  $p+i$ ); } ati introdus  $nr:10$  5 2 3 4 printf("ati introdus nr:"); max=min=\*p; Suma elementelor =24 for  $(i=0;i=n;i+1)$ { printf("%d ",\*(p+i)); sum+=\*(p+i);prod\*=\*(p+i); Produsul elementelor =1200  $maxim=10$ if (max $\langle p+i \rangle$ ) max=\*(p+i); if (min>\*(p+i)) min=\*(p+i);}  $minima=2$ printf("\nSuma elementelor =%d\n", sum); printf("Produsul elementelor =%d\n", prod); printf("maxim=%d\n", max); printf("minim=%d\n", min);

EXEMPLE

int main()

printf("\n"); free (p); return  $0$ ;}

#### 2. 2. Functii de alocare dinamica a memoriei in C si C++

```
Ex.3.: Să se scrie un program care alocă dinamic o zona de memorie pentru 100 de nr intregi .Să se iniţializeze prin 
program sirul de numere cu valori de la 1 la 100 şi să se afişeze valorile în aceste puncte ale funcţiei:
#include <stdio.h>
                                                   f(x) = \begin{cases} x-1, x \in [1,50] \\ x^2 + 2, x \in [51,100] \end{cases}#include <stdlib.h>
#include <malloc.h>
int main()
                                                                             este memorie suficienta penrtu alocare dinamica
{int *p = malloc(100 * sizeof(int)), i;
                                                                             F = \Thetaif(p == NULL) { printf("memorie insuficienta\n"); exit(1); }
                                                                              |f=1|f=2else printf("este memorie suficienta penrtu alocare dinamica\n");
                                                                              |f=3||f=4for (i=1; i<=100; i++) {
                                                                              lf=5
*(p+i)=i; //initializare sir cu valori de la 1 la 100
                                                                              |f=6if (*(p+i) >=1 && *(p+i)<=50) printf ("f=%d\n",*(p+i)-1);
                                                                              F = 7F = 8else if('p+i) >= 51 & 8 & (p+i) < = 100F=9F = 10printf ("f=%d\n",*(p+i)**(p+i)+2);}
free (p);return 0;}
```
#### 2. 2. Functii de alocare dinamica a memoriei in C si C++

#### EXEMPLE

Ex.4: Citirea, afisarea si inmultirea unei matrici patratice cu o constanta utilizand alocarea dinamica a memoriei #include <stdio.h> #include <malloc.h> Introduceti n intreg : 2 int main() Introduceti elementele matricii:  $\{int *tab, n,i,j,c;\}$  $[1][1]:1$ printf("Introduceti n intreg : ");scanf("%d", &n); //alocarea dinamica si testare pointer  $[1] [2] : 2$ if(tab=malloc(n\*n\*sizeof(int))) printf("Introduceti elementele matricii:");  $[2][1]:3$ for  $(i=0; i \le n; i++)$ for  $(i=0; j< n; j++)$  $[2][2]:4$ {printf("\n [%d][%d]:",i+1,j+1); Tntroduceti constanta:10  $scant("%d", ta\ddot{b}+i*\dot{n}+j);$ matricea rezultata este: printf("Introduceti constanta:");scanf("%d",&c);  $1111 = 10$ //afisarea matricii de nr  $112 = 20$ printf("matricea rezultata este:");  $1211 = 30$ for (i=0;i<n;i++) {for (j=0;j<n;j++)  $[2]$ [2]=40 printf("\n[%d][%d]=%d",i+1,j+1,c\*\*(tab+i\*n+j));} //eliberarea memoriei free(tab); return 0;}

#### 2. 2. Functii uzuale de alocare dinamica a memoriei in C si C++

#### Ex.5: Calcul expresie : 10\*A+5\*B, unde A, B sunt matrici patratice cu valori intregi #include<stdio.h> #include<malloc.h>  $n=2$ int main()  $\{$  int n,i,j,\*p,\*q; prima matrice este printf(" n="); scanf("\n%d",&n);  $a[0][0]=1$ if((p=(int\*)malloc(n\*n\*sizeof(int)))==NULL)  $a[0][1]=2$ { printf("eroare alocare memorie pentru prima matrice\n");}  $a[1][0]=3$ if((q=(int\*)malloc(n\*n\*sizeof(int)))==NULL)  $a[1][1]=4$ printf("eroare alocare memorie pentru a 2-a matrice\n");} printf("\nprima matrice este\n");  $for(i=0;i=n;i++)$   $for(j=0;j$ a doua matrice este  $b[0][0]=1$  { printf("a[%d][%d]=",i,j); scanf("%d",p+i\*n+j);} printf("\na doua matrice este\n");  $b[0][1]=1$ for(i=0;i<n;i++) for(j=0;j<n;j++)  $b[1][0]=1$  $b[1][1]=1$  { printf("b[%d][%d]=",i,j); scanf("%d",q+i\*n+j); } printf("rezultatul espresiei:\n");<br>for(i=0:i<n:i++) { printf("\n"): rezultatul espresiei:  $for(i=0;i< n;i++)$  {  $for(i=0; j < n; j++)$ 15 25 printf("%d<sup>"</sup>",10\*\*(p+i\*n+j)+5\*\*(q+i\*n+j));} 35 45  $free(p)$ ; free(q);return 0;

#### 2. 3. Alocarea dinamica a memoriei in C++

Operatorii new si delete

DEFINITII

**Format alocare dinamica in C++**

pointer = new tip pointer = new tip (expresie) pointertablou= new tip [exp]

**Format dezalocare memorie:**

delete pointer delete []pointertablou

unde:  $tip =$  numele unui tip predefinit sau definit de utilizator

expresie = expresie care initializeaza zona de memorie alocata

exp = expresie de tip int folosita la alocarea dinamica a tablourilor

#### **Efect:**

new permite alocarea in zona heap a memoriei si are ca si valoare adresa de inceput a zonei de memorie alocate sau 0 daca alocarea esueaza .

delete este utilizat pentru eliberarea zonei de memorie alocate cu operatorul new

#### 2. 3. Alocarea dinamica a memoriei in C++

Initializare si dezalocare memorie alocata dinamic

### DEFINITII

**Alocare dinamica pentru o variabila standard :**

```
pointer = new tip(initializare);
```

```
Dezalocare memorie :
```

```
delete pointer;
```

```
Ex1.: se aloca memorie dinamic pentru un intreg si-l initializam cu 1
int *p;
p=new int(1); \frac{1}{2} exhivalent cu p=new int;*p=1;
delete p;
```
#### 2. 3. Alocarea dinamica a memoriei in C++

Initializare si dezalocare memorie alocata dinamic

### DEFINITII

**Alocare dinamica pentru o variabila standard :**

```
pointer = new tip(initializare);
```

```
Dezalocare memorie :
```
delete pointer;

```
EXEMPLE
```
**Ex1.: se** aloca memorie dinamic pentru un intreg si-l initializam cu 1 int \*p; p=new int(1);  $\angle$  // exhivalent cu p=new int; \*p=1; delete p; **Ex.2:** Sa se aloce dinamic memorie pentru un numar real in dubla precizie, initializat cu valoarea -7.2. double \*p; p=new double(-7.2); delete p;

#### 2. 3. Alocarea dinamica a memoriei in C++

#### Alocare dinamica C++ si initializare variabile tablou

#### DEFINITII

**Alocare dinamica pentru o variabila tablou:** pointer = new tip[exp]; //exp = nr elemente **Dezalocare memorie :**

delete [] pointer;

Operatorul new poate aloca numai tablouri unidimensionale.

Pentru alocarea tablourilor multidimensionale se vor utiliza tablouri de pointeri.

EXEMPLE

**Ex.:** se aloca memorie dinamic pentru un sir de nr reale si initializam primul element cu 10.3 float \*p=new float[10]; //alocarea unui tablou p[0]=10.3;

… delete []p; //eliberarea memoriei ocupate de tablou //delete p ar dezaloca numai primul element al tabloului

#### 2. 3. Alocarea dinamica a memoriei in C++

Ex.1: Să se scrie un program în C++ care alocă memorie dinamică pentru un şir de 256 caractere, testând dacă există memorie liberă. Acest sir trebuie initializat cu litera 'A' si apoi afisat din 10 in 10 elemente. #include <stdio.h> int main (void) {char \*sir=new char[256];int i; 1010 St -110W Char [200], the t, and A10 A20 A30 A40 A50 A60 A70 A80 A90 A100 A110 A120 A130 A140 A150<br>if(sir) printf("256 de octeti alocati!\n<sub>A160</sub> A170 A180 A190 A200 A210 A220 A230 A240 A250 else printf("Nu exista suficienta memorie"); for  $(i=0; i<256; i++)$  sir[i]='A'; for  $(i=0; i<256; i+=10)$ printf("%c%d ",sir[i],i ); //programul functioneaza in C++ si cu printf/scanf printf("\n"); delete []sir; return 0;}

#### 2. 3. Alocarea dinamica a memoriei in C++

Ex.2: Să se scrie un program în C++ care alocă memorie dinamic pentru un şir de n numere intregi, n citit de la tastatura si sa se afiseze patratul acestora #include <iostream> using namespace std; Cate numere sunt in sir? 4 int main () numar  $1:20$ numar  $2:30$  $\{$  int i, n, \*p;  $numar 3:40$ cout << "Cate numere sunt in sir? "; cin >> n; numar  $4:50$ Patratul nr este: 400, 900, 1600, 2500,  $p=$  new int[n]; if  $(p == 0)$  cout << "Eroare: memoria nu poate fi alocata!"; else  $\{$  for  $(i=0; i \le n; i++)$  $\{$  cout << " numar "<<i+1<<":"; cin >> p[i];} cout << "Patratul nr este: "; for ( $i=0$ ;  $i\le n$ ;  $i++$ ) cout  $\le$   $p[i]^*p[i]$   $\le$  ", "; delete $[$   $]$  p;  $\}$ return 0;}

EXEMPLE

25

DEFINITII

#### 2. 3. Alocarea dinamica a memoriei in C++

#### Alocarea dinamica a memoriei pentru matrici

#### **Alocare dinamica pentru o matrice:**

```
int n, m;
int **mat; // declararea matricei ca pointer la pointer
// alocarea tabloului de pointeri 
mat = new int * [n]; // creez n pointeri la linii ca tablou de pointeri
// alocarea tablourilor pentru fiecare linie 
for (int i = 0; i < n; i++)
mat[i] = new int [m]; //creez m elemente pe linia i
// dezalocare vectori pentru fiecare linie
for (int i = 0; i < n; i++)
delete [ ] mat[i];
delete [ ] mat; // dezalocare tablou de pointeri
```
26

#### 2. 3. Alocarea dinamica a memoriei in C++

```
Ex.. Citire si afisare matrice
#include <iostream>
using namespace std;
int main()
\{int n, m, ** mat, i, j; \}cout<<"Numarul de linii:"; cin >>n;
cout<<"Numarul de coloane:"; cin >>m;
 mat=new int*[n];
for(i=0; i\leq n; i++) mat[i]=new int[m];
//citirea elementelor matricii
for(i=0; i\le n; i++) for(i=0; i\le m; i++)
\{ \text{ cout} \le \text{mat}["\le \le "["\le \le "]'|" \le \text{col} \ge \text{mat}[i][i]; \}//afişarea elementelor matricii
for(i=0; i=n; i++)
{ cout << endl; for(j=0; j\leq m; j++) cout << mat[i][j]; }
for(i=0; i<n ; i++) // dezalocarea memoriei
delete [ ] mat[i]; delete [ ] mat; return 0;}
```
27

```
Numarul de linii:2
Numarul de coloane: 3
mat[0][0] = 1\text{mat[0][1]=2}mat[0][2]=3\text{mat}[1][0]=4mat[1][1]=5mat[1][2]=61234 5 6
```
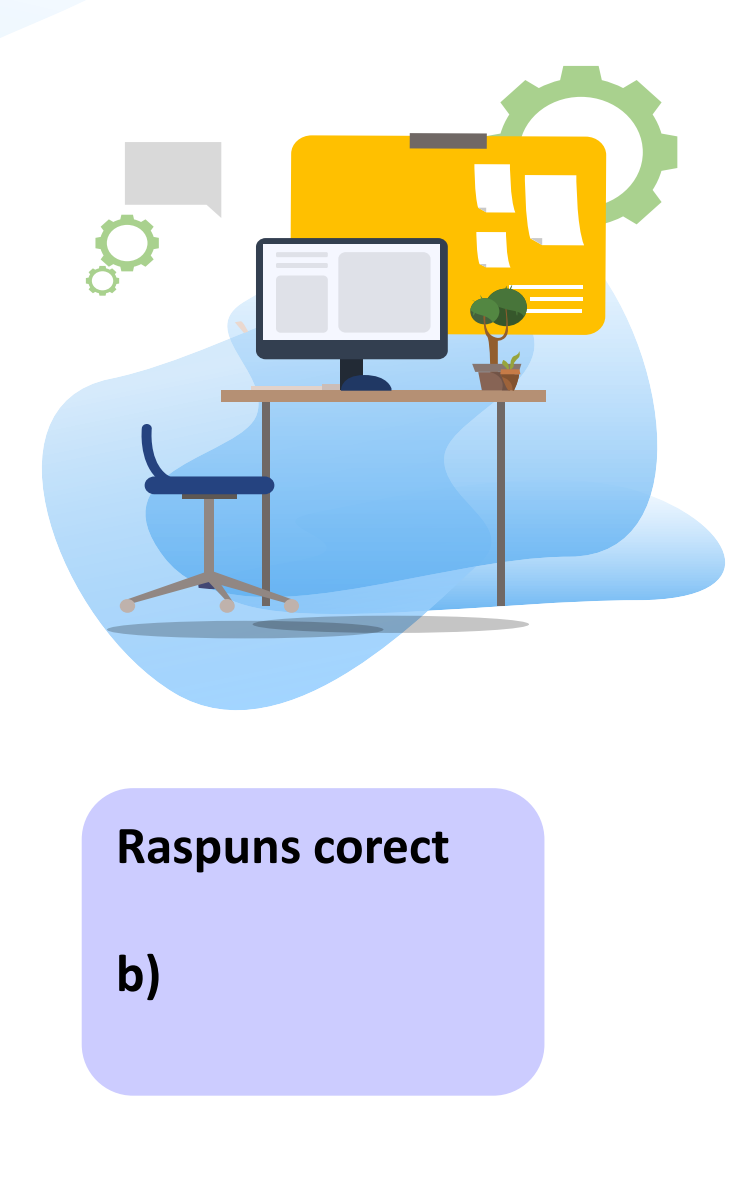

### TEST

Indicaţi secventa de instuctiuni corecta care realizeaza alocarea dinamica a memoriei in C++ pentru un sir de dimensiune maxima 10 elemente de tip float si initializeaza primul element din sir cu valoarea 2.3:

- a) float  $*$ t= new float $*$ [10]; t[1]=2.3;
- b) float  $*$ t= new float[10]; t[0]=2.3;
- c) float  $t=$  new  $[10]$ ;  $t[0]=2.3$ ;
- d) float  $t=$  new \*float[10];  $t[1]=2.3$ ;

#### Moduri de utilizare tablouri

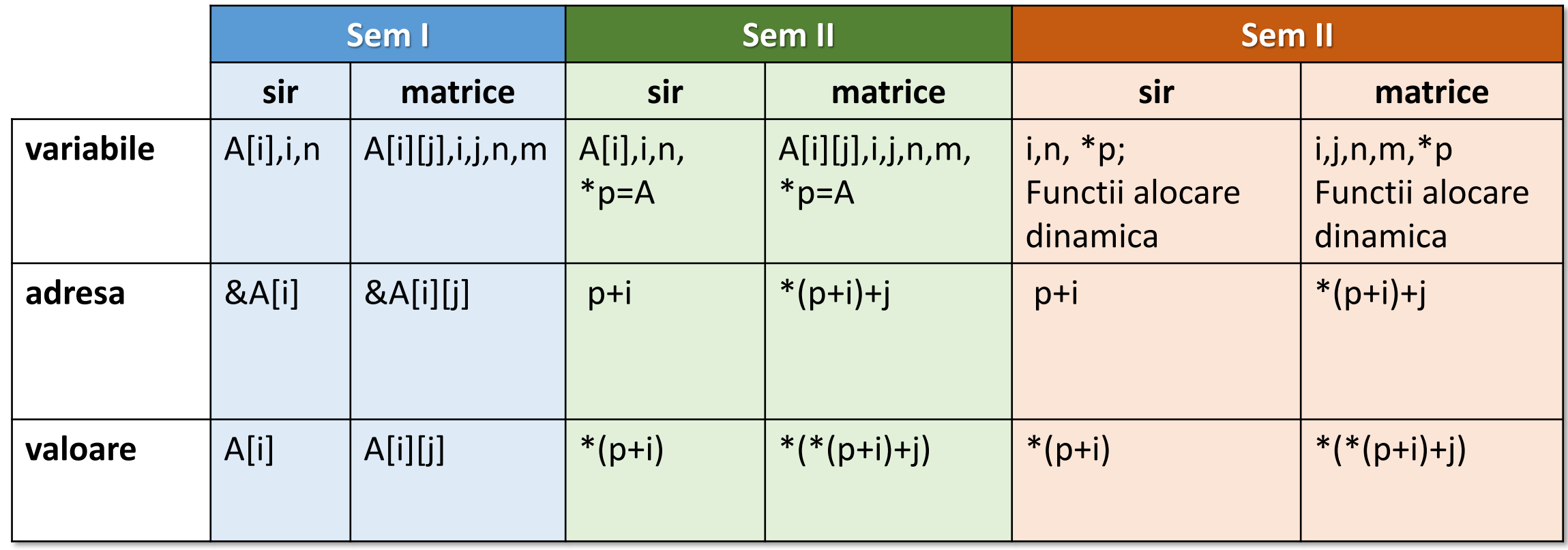

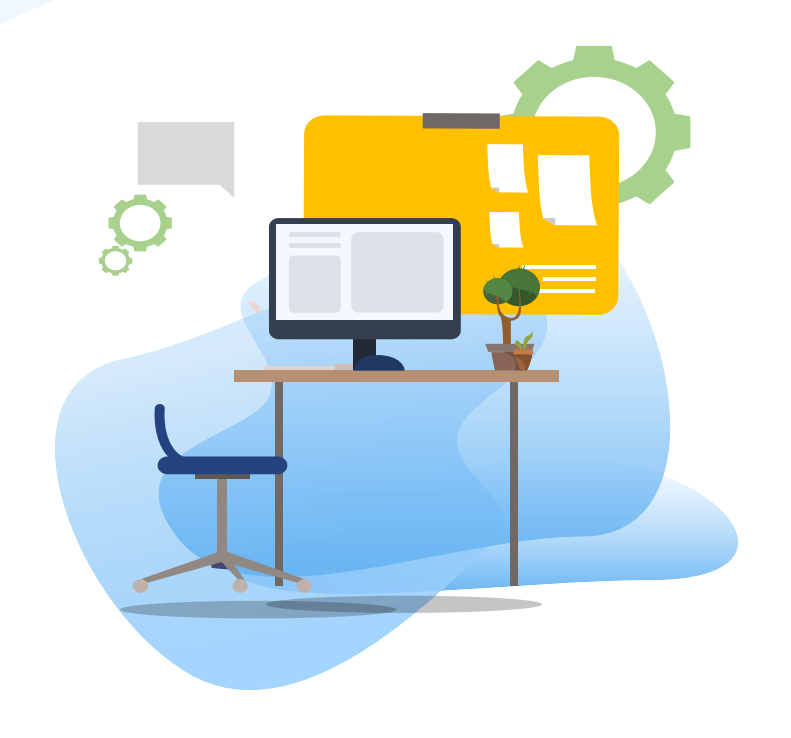

## TEST kahoot

Pentru login, introduceti codul afisat pe ecran, in browser la adresa:

# **[http://kahoot.it](http://kahoot.it/)**

#### 2. 4. Functii pentru blocuri de memorie

#### DEFINITII

**Functii din <string.h> in C/C++, <cstring> in C++:**

memchr - localizeaza un caracter intr-un bloc de memorie

memcmp – compara 2 blocuri de memorie

memcpy – copiaza un bloc de memorie

memmove – muta un bloc de memorie

memset – completeaza un bloc de memorie cu o valoare specificata

#### 2. 4. Functii pentru blocuri de memorie

Functia cautare a unei valori intr-un bloc de memorie: memchr()

DEFINITII

**Prototip:** const void \* memchr ( const void \*ptr, int value, size\_t num ); **Biblioteci:** <string.h>, <cstring> unde: ptr- pointer catre blocul de memorie unde se cauta o valoare value- valoarea cautata, specificata ca int dar functia cauta byte cu byte utilizand conversia *unsigned char* a valorii intregi num- nr de octeti in care se face cautarea. size\_t- rezultatul unsigned int al operatorului sizeof

**Efect:** functia memchr() cauta in primii num octeti ai blocului de memorie indicat de pointerul ptr prima aparitie a valorii value (interpretata ca unsigned char) si **returneaza un pointer la aceasta**.

#### 2. 4. Functii pentru blocuri de memorie

Functia cautare a unei valori intr-un bloc de memorie: memchr()

```
Ex.: Cautarea primei aparitii a unei litere ("p") intr-un bloc de memorie in care s-au stocat valorile unui sir 
    de caractere
#include <stdio.h>
                                                              'p' apare prima data pe pozitia 5 din sir.
#include <string.h>
int main ()
{char * pch; char str[] = "Exemplu sir pointeri";pch = (char*) memchr (str, 'p', strlen(str));
if (pch!=NULL)
    printf ("'p' apare prima data pe pozitia %d din sir.\n", pch-str+1);
   else printf (" 'p' nu a fost gasit in sir.\n");
return 0;}
```
#### 2. 4. Functii pentru blocuri de memorie

Functia comparare 2 blocuri de memorie: memcmp()

DEFINITII

**Prototip:**

int memcmp ( const void \* ptr1, const void \* ptr2, size\_t num );

**Biblioteci:** <string.h> ,respectiv <cstring> unde: ptr1- pointer catre un bloc de memorie ptr2- pointer catre un bloc de memorie num- nr de octeti comparati.

**Efect: compara** primii num octeti ai blocului de memorie indicat de pointerul ptr1 cu primii num octeti indicati de pointerul ptr2, si **returneaza zero daca toti sunt identici sau o valoare diferita de zero in caz contrar** . Spre deosebire de strcmp() functia memcmp() nu termina compararea cand intalneste caracterul NULL

#### 2. 4. Functii pentru blocuri de memorie

#### Functia comparare 2 blocuri de memorie: memcmp()

```
Ex.: Compararea a doua blocuri de memorie care contin fiecare cate un sir de caractere
#include <stdio.h>
 #include <string.h>
                                                 'Sir text caractere' este identic cu 'Sir text caractere'.
 int main ()
 {char buffer1[] = "Sir text caractere";
 char buffer2[] = "Sir text caractere";
 int n; n=memcmp( buffer1, buffer2, sizeof(buffer1) );
 if(n) printf (" '%s' este diferit de'%s'.\n",buffer1,buffer2);
     else printf ("'%s' este identic cu '%s'.\n",buffer1,buffer2);
 return 0;}
```
#### 2. 4. Functii pentru blocuri de memorie

Functia de copiere a unui bloc de memorie: memcpy()

DEFINITII

**Prototip:**

void \* memcpy ( void \*destination, const void \*source, size\_t num );

**Biblioteci:** <string.h>, <cstring>

unde: destination- pointer catre sirul destinatie unde se va copia continutul blocului de memorie source- pointer catre blocul de date sursa ce va fi copiat, num- nr de octeti ce va fi copiat.

size\_t- rezultatul unsigned int al operatorului sizeof

**Efect:** functia copiaza valorile a num octeti din blocul de memorie indicat de \*source in blocul de memorie indicat de **\*destination**. Tipul obiectelor indicate de pointeri nu este relevant pentru functie , copierea se face binar.

#### 2. 4. Functii pentru blocuri de memorie

Functia de copiere a unui bloc de memorie: memcpy()

```
Ex.: Copierea unui bloc de memorie peste alt bloc- copiere sir peste alt sir
     #include <stdio.h>
                                                                     str1 inainte de copiere cu memcpy
     #include <string.h>
                                                                     lTest
     int main ()
                                                                     str1 dupa copiere cu memcpy
     {chi} str1[] = "Test"; char str2[] = "PCLP2";
                                                                     PCLP2
      puts("str1 inainte de copiere cu memcpy ");
     puts(str1);
                                                                  Ce se afla in str2 dupa apelul memcpy()?
     /* Copiaza continutul str2 in str1 */
      memcpy (str1, str2, sizeof(str2));
                                                                  str2 va contine: "PCLP2"puts("\nstr1 dupa copiere cu memcpy ");
     puts(str1);
     return 0;}
```
#### 2. 4. Functii pentru blocuri de memorie

#### Functia de copiere a unui bloc de memorie: memcpy()

```
Ex.: Ce se intampla daca inlocuim sizeof(str2) ca numar de octeti copiati cu o valoare constanta < sizeof(str2) 
    de ex, 3?
#include <stdio.h>
#include <string.h>
int main ()
{chi} str1[] = "Test"; char str2[] = "PCLP2";
puts("str1 inainte de copiere cu memcpy ");
puts(str1);
/* Copiaza continutul str2 in str1 */
memcpy (str1, str2,3);
puts("\nstr1 dupa copiere cu memcpy ");
puts(str1);
return 0;}
                                                              Rezultate:
                                                              str1 inainte de copiere cu memcpy
                                                              Test
                                                              str1 dupa copiere cu memcpy
                                                              PCLt
```
#### 2. 4. Functii pentru blocuri de memorie

Functia de mutare a unui bloc de memorie: memmove()

DEFINITII

**Prototip:**

void \*memmove (void \*destination, const void \*source, size\_t num );

**Biblioteci:** <string.h>, <cstring> unde: destination-pointer catre sirul destinatie unde se va muta continutul blocului de memorie source- pointer catre blocul de date sursa ce va fi mutat, num- nr de octeti ce va fi mutat. size\_t- rezultatul unsigned int al operatorului sizeof

**Efect:** muta valorile a num octeti de la locatia de memorie indicata de pointerul \*source in blocul de memorie indicat de pointerul \*destination.

#### 2. 4. Functii pentru blocuri de memorie

#### Functia de mutare a unui bloc de memorie: memmove()

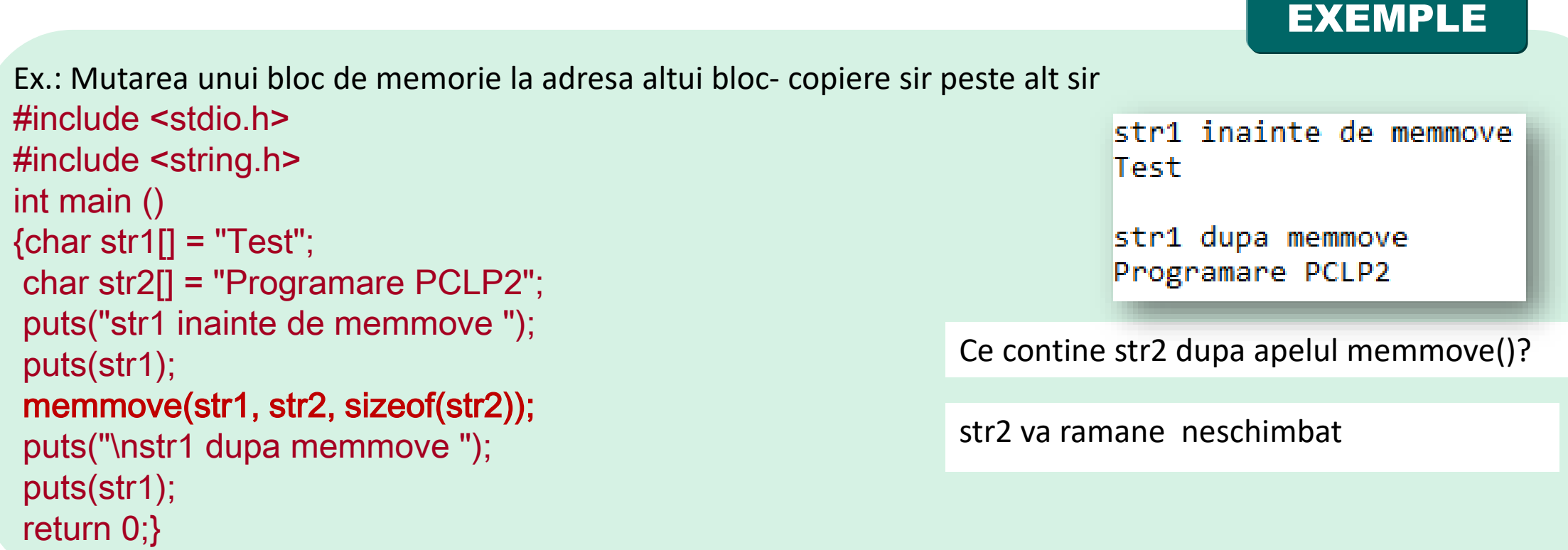

#### 2. 4. Functii pentru blocuri de memorie

Functia de initializare a unui bloc de memorie: memset()

**DEFINITII** 

**Prototip:**

void \* memset ( void \*ptr, int value, size\_t num );

**Biblioteci:** <string.h>, <cstring>

unde: \*ptr- pointer catre blocul de memorie ce va fi initializat value – valoarea cu care va fi initializat blocul de memorie , num- nr de octeti ce va fi initializat size\_t- rezultatul unsigned int al operatorului sizeof

**Efect: initializeaza** primii num octeti ai blocului de memorie indicati de pointerul \*ptr cu valoarea specificata prin **value**(interpretata ca unsigned char nu int !).

#### 2. 4. Functii pentru blocuri de memorie

Functia de initializare a unui bloc de memorie: memset()

Ex.: Initializarea unui bloc de memorie care contine un sir de caractere, prin inlocuirea a 10 caractere cu '.' incepand cu pozitia a 10 –a din sir #include <stdio.h> Inainte de memset(): Exemplu de utilizare memset #include <string.h> Dupa memset(): Exemplu de.......... memset int main() {char str[50] = "Exemplu de utilizare memset"; printf("\Inainte de memset(): %s\n", str); // initializeaza 10 octeti cu '.' incepand cu str[10] memset(str + 10, '.', 10\*sizeof(char)); printf("Dupa memset(): %s", str); return 0; }

#### 2. 4. Functii pentru blocuri de memorie

Functia de initializare a unui bloc de memorie: memset()

```
Ex.: Initializarea unui sir de nr intregi cu 0 utilizand memset()
#include <stdio.h>
#include <string.h>
void printsir(int a[], int n)
{int i;
for (i=0; i \le n; i++)printf("%d", a[i]);}
int main()
   int n = 10; int a[n];
// Initializeaza sirul cu 0.
memset(a, 0, n*sizeof(a[0])); // sau n*sizeof(int) sau n*4
printf("sirul dupa memset()\n");
printsir(a, n);
return 0;}
```
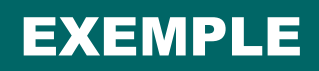

sirul dupa memset() 0000000000

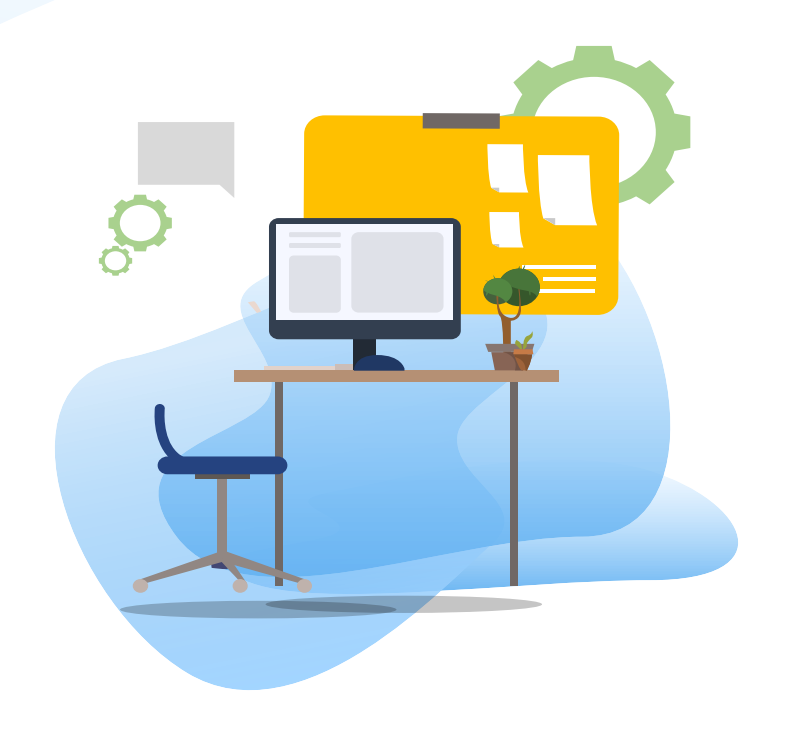

## TEST kahoot

Pentru login, introduceti codul afisat pe ecran, in browser la adresa:

# **[http://kahoot.it](http://kahoot.it/)**